## **DataSync Express bulk shares**

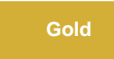

**Bulk shares** send records out of your instance as a pre-filtered range of data all at once. The bulk share job in ServiceNow can share multiple tables through ServiceNow's table hierarchy, run through advanced filters and scripts, share out related/auxiliary records, and more.

## **Popular ServiceNow bulk share topics:**

- [Share or ignore on specified field updates](https://docs.perspectium.com/display/gold/Share+or+ignore+on+specified+field+updates)
- [Share attachments with specified file extensions](https://docs.perspectium.com/display/gold/Share+attachments+with+specified+file+extensions)
- **[Preview a bulk share for DataSync Express](https://docs.perspectium.com/display/gold/Preview+a+bulk+share+for+DataSync+Express)**
- [Share embedded images or videos for DataSync Express](https://docs.perspectium.com/display/gold/Share+embedded+images+or+videos+for+DataSync+Express)
- [Referenced field records for DataSync Express](https://docs.perspectium.com/display/gold/Referenced+field+records+for+DataSync+Express)
- [Bulk Processing on a Queue](https://docs.perspectium.com/display/gold/Bulk+Processing+on+a+Queue)
- [Segregated Processing for a Group of Queues](https://docs.perspectium.com/display/gold/Segregated+Processing+for+a+Group+of+Queues)
- [Manually Create MultiOutput Jobs](https://docs.perspectium.com/display/gold/Manually+Create+MultiOutput+Jobs)
- [Multiple MultiOutput Jobs](https://docs.perspectium.com/display/gold/Multiple+MultiOutput+Jobs)
- [Share database views with bulk share](https://docs.perspectium.com/display/gold/Share+database+views+with+bulk+share)
- [Modify table access](https://docs.perspectium.com/display/gold/Modify+table+access)
- [Enable debugging logs](https://docs.perspectium.com/display/gold/Enable+debugging+logs)
- [Share on updated display values](https://docs.perspectium.com/display/gold/Share+on+updated+display+values)
- [Cancel a bulk share](https://docs.perspectium.com/display/gold/Cancel+a+bulk+share)
- [Preview a bulk share](https://docs.perspectium.com/display/gold/Preview+a+bulk+share)

## **Similar topics**

- [Create a ServiceNow bulk share](https://docs.perspectium.com/display/fluorine/Create+a+ServiceNow+bulk+share)
- [Create a scheduled bulk share](https://docs.perspectium.com/display/fluorine/Create+a+scheduled+bulk+share)
- [Bulk share history set data](https://docs.perspectium.com/display/fluorine/Bulk+share+history+set+data)
- [Copy bulk share configurations](https://docs.perspectium.com/display/fluorine/Copy+bulk+share+configurations)
- [Disable bulk sharing of child records](https://docs.perspectium.com/display/fluorine/Disable+bulk+sharing+of+child+records)

## **Contact Perspectium Support**

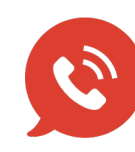

**US: [1 888 620 8880](tel:18886208880) UK: [44 208 068 5953](tel:442080685953)**

**[support@perspectium.com](mailto:support@perspectium.com)**